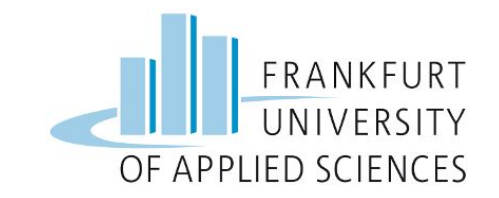

### Project Presentation

# Automatic Pet Detection With Edge Computing

*by*

Group 2 - Cloud Computing (SS2023) 19.07.2023

#### 2

### **Contents**

- **1.** Overview
- **2.** Sensor Node
- **3.** Frontend
- **4.** API
- **5.** Storage Service & DBS
- **6.** Demo
- **7.** Q&A

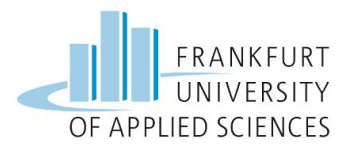

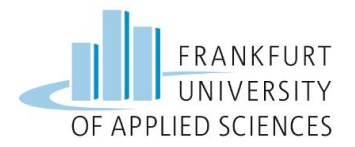

### **System Architecture**

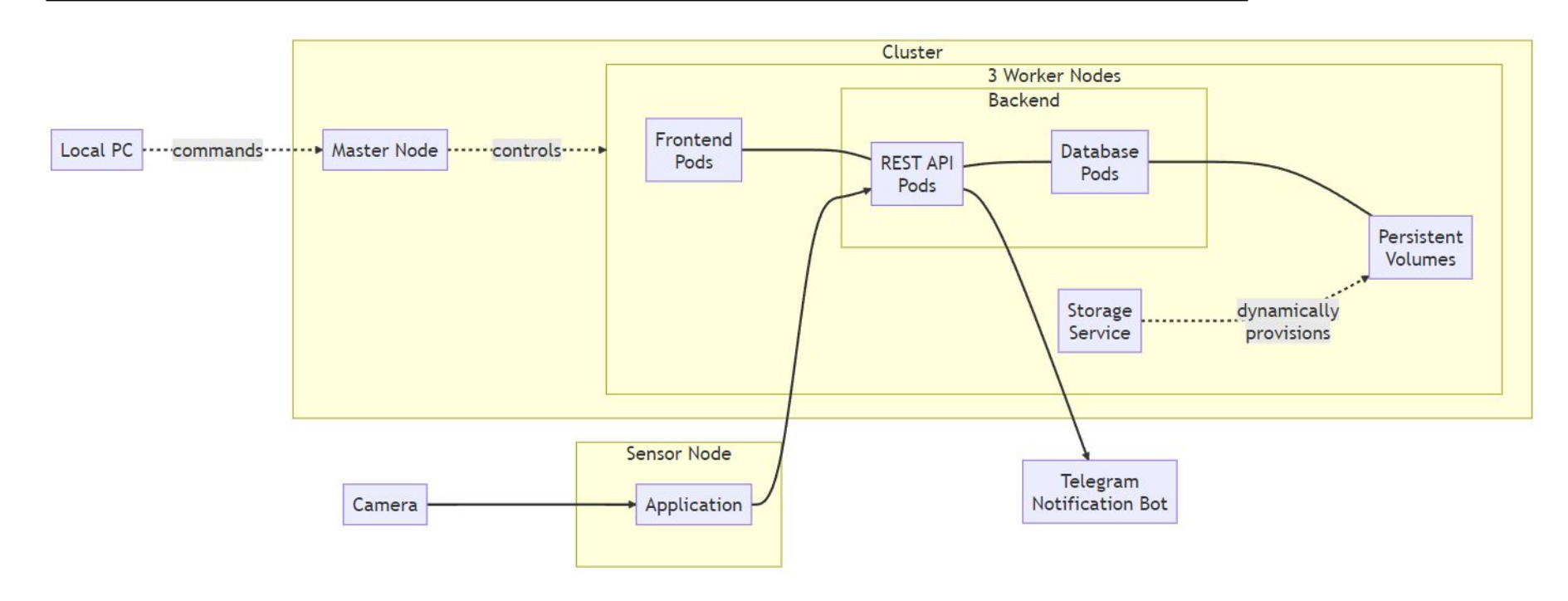

# **Cluster Design**

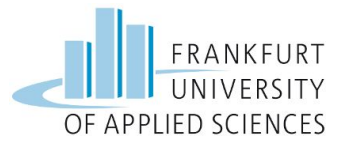

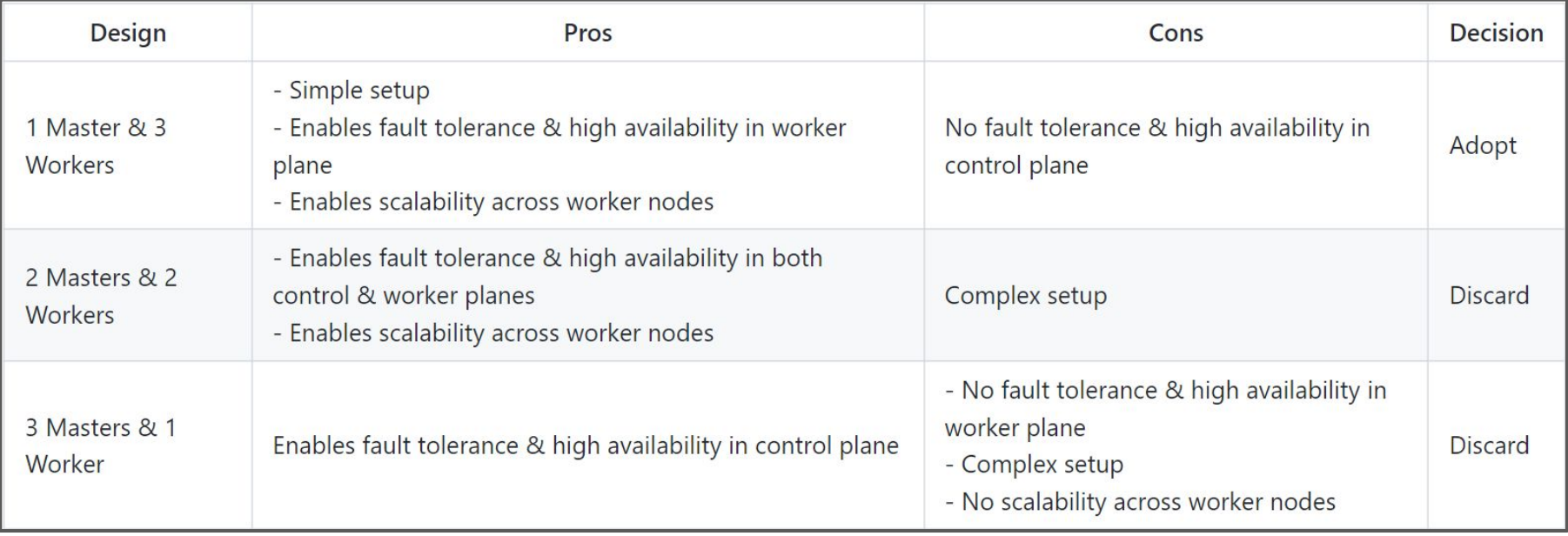

### **Network Architecture**

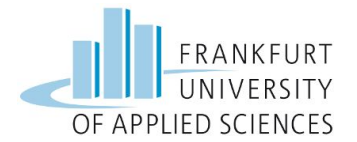

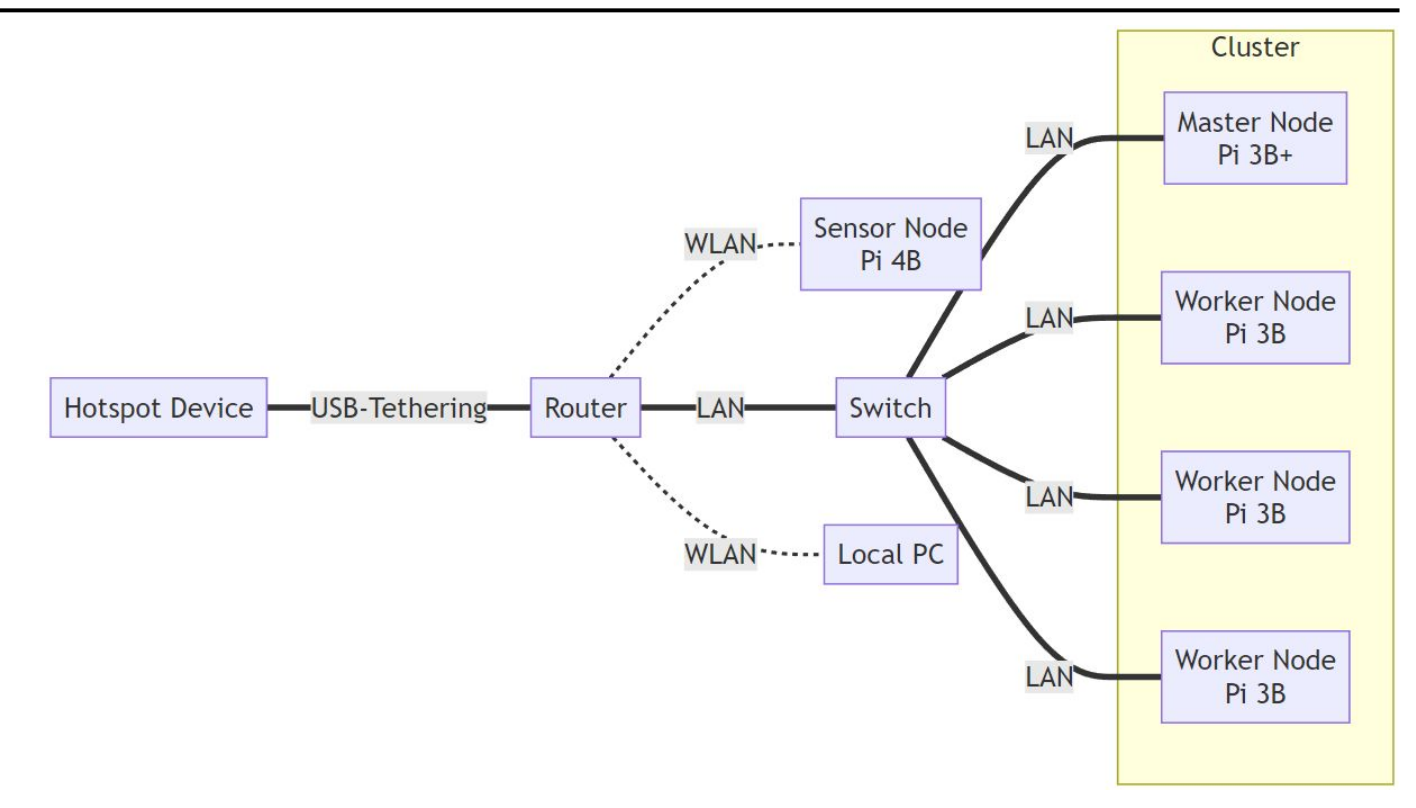

### **Gather Data**

- Using Kaggle
- **Filtering for Dogs and Cats**
- Collected 55817 Images
- Unannotated

#### **MegaDetector**

- **Automated Annotating**
- Can only separate Animal, Human, Vehicles
- Annotated 10 Images per Second
- Trained with 28657 Images

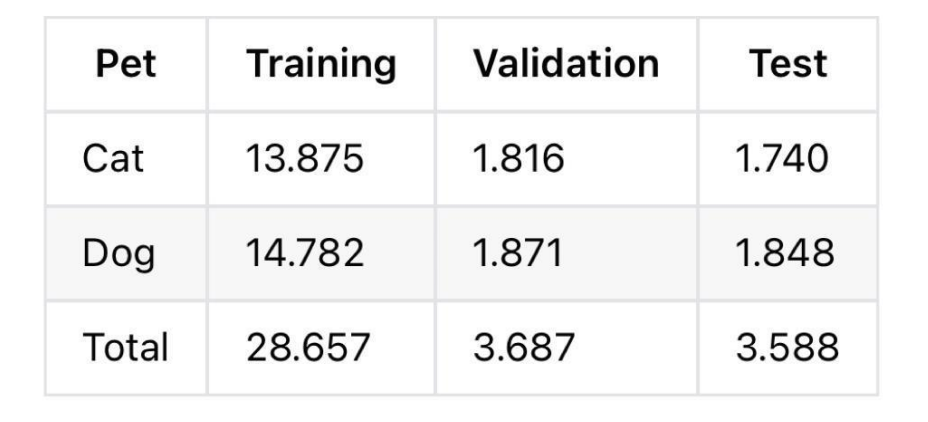

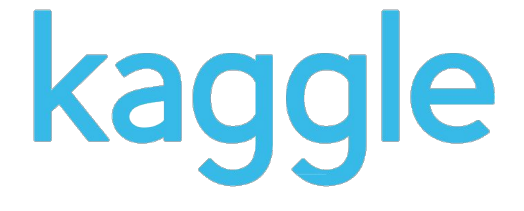

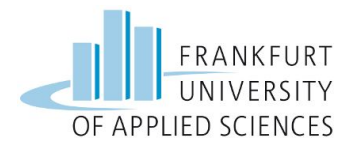

#### 7

### **Sensor Node**

#### **YOLOv8**

- State of the Art
- Small Model

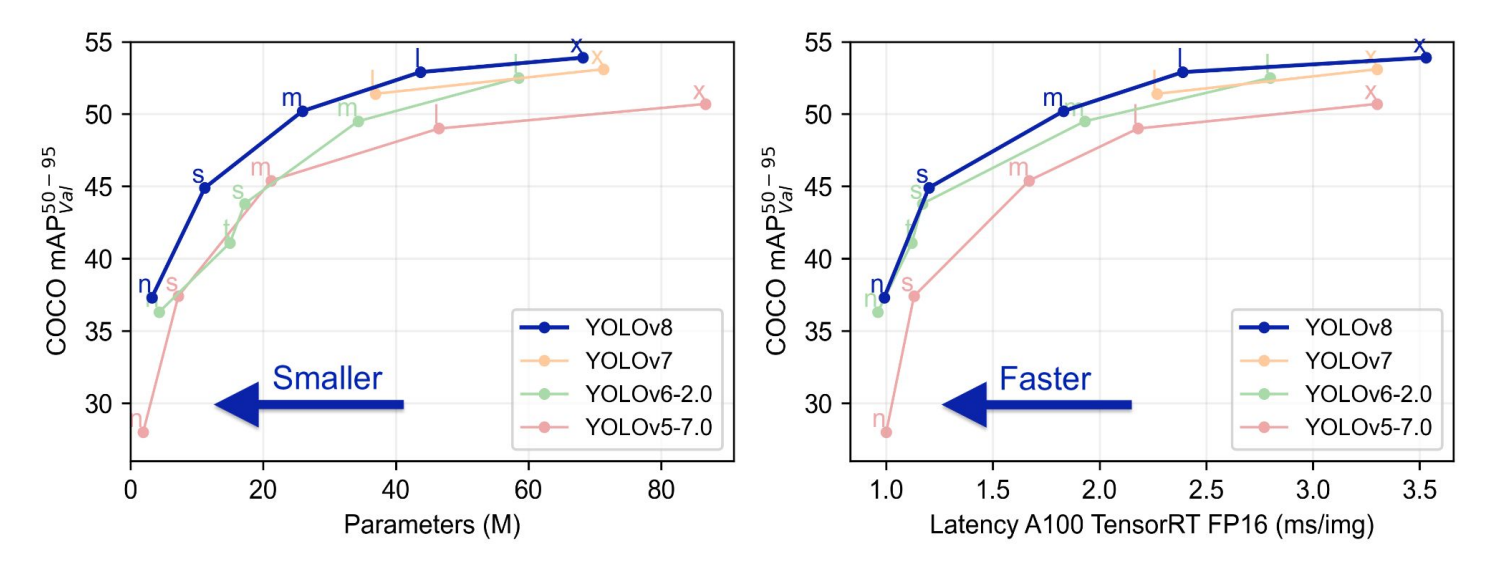

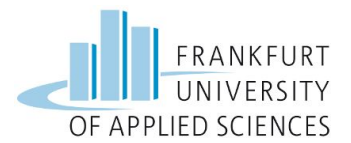

### **Annotation Format**

- MegaDetector (json): <class> x\_top\_left, y\_top\_left, width, height
- 

### **YOLOv8 Training**

- In Google Colab
- Using GPU runtime
- Training in 20 epochs

### $YOLOv8$  (txt):  $\leq$  <class> x\_center, y\_center, width, height

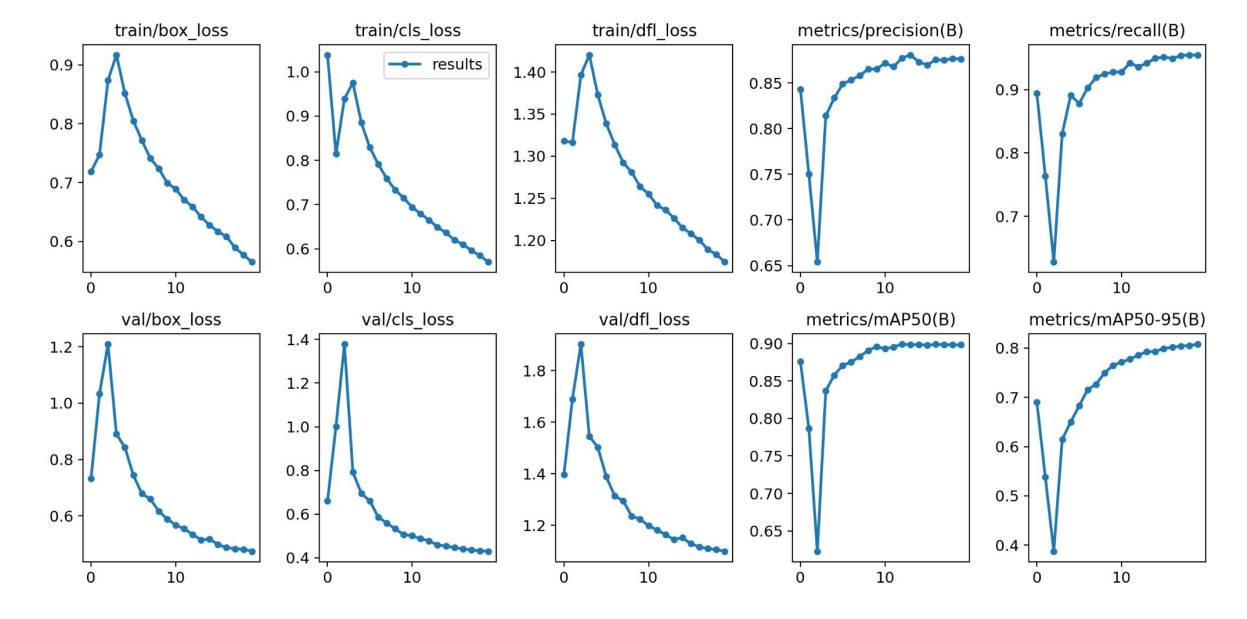

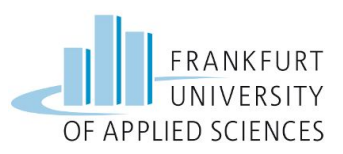

### **Raspberry Pi 4 Model B**

 $• 64-bit OS$ 

#### **Code**

- Object-oriented
- Argparse
- Camera, Detection, Network, Package, Compress, SensorNode
- Good Error handling
- dev/shm

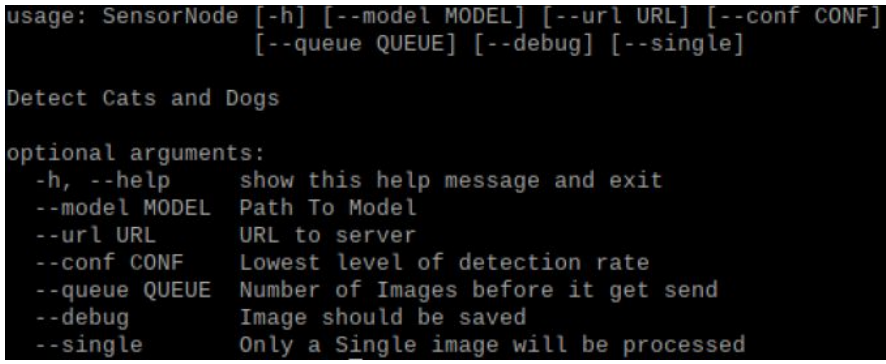

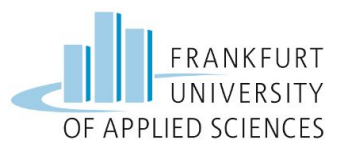

#### **Message**

- Image converted to JPG and optimized
- Image to Base64
- Message compressed
- Implemented a Queue

```
{
   "picture": <Encoded string of image>,
   "date": "2023-05-28", 
   "time": "10:15:46",
   "detections": [
      {"type": "Cat", "accuracy": 0.912, "bid": 1},
      {"type": "Dog", "accuracy": 0.728, "bid": 2}
 ]
}
```
*Sample data from Sensor Node*

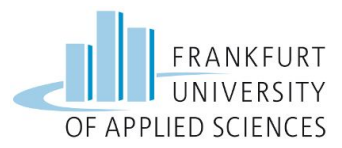

### **Frontend**

#### **Overview**

- Retrieve data from the backend and present them to the user
- Data can be retrieved based on certain filter criteria.

#### **Used Framework**

- Angular with TypeScript
- Pros:
	- Component-based Architecture
	- Two-way Data Binding
	- Dependency Injection

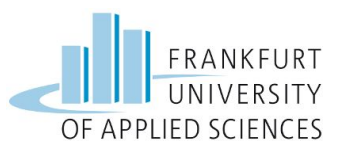

# **Frontend**

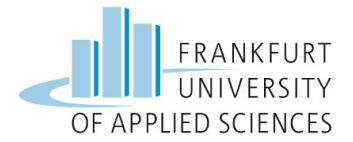

#### **Components**

- Capture (i.e., Post, displaying data retrieved from the backend)
- Navigation bar
- Main page (Posts)
- About Us page

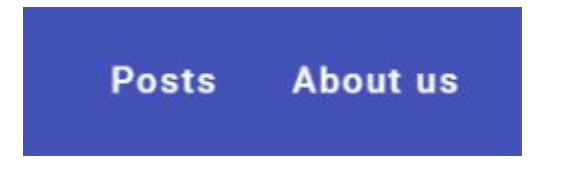

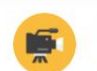

**Pet Detector** 15. Juni 2023 at 10:34:05

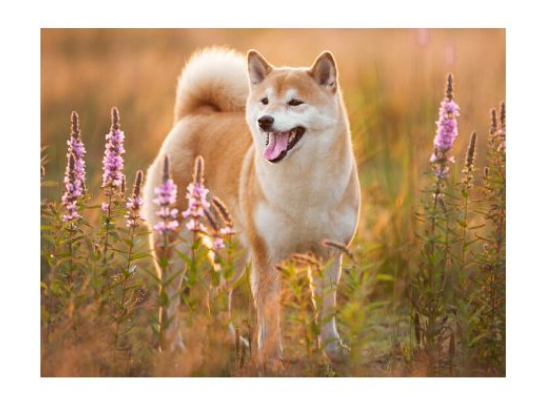

#### Evaluation:

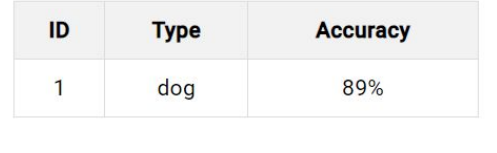

# **Main Page (Posts)**

FRANKFURT UNIVERSITY OF APPLIED SCIENCES

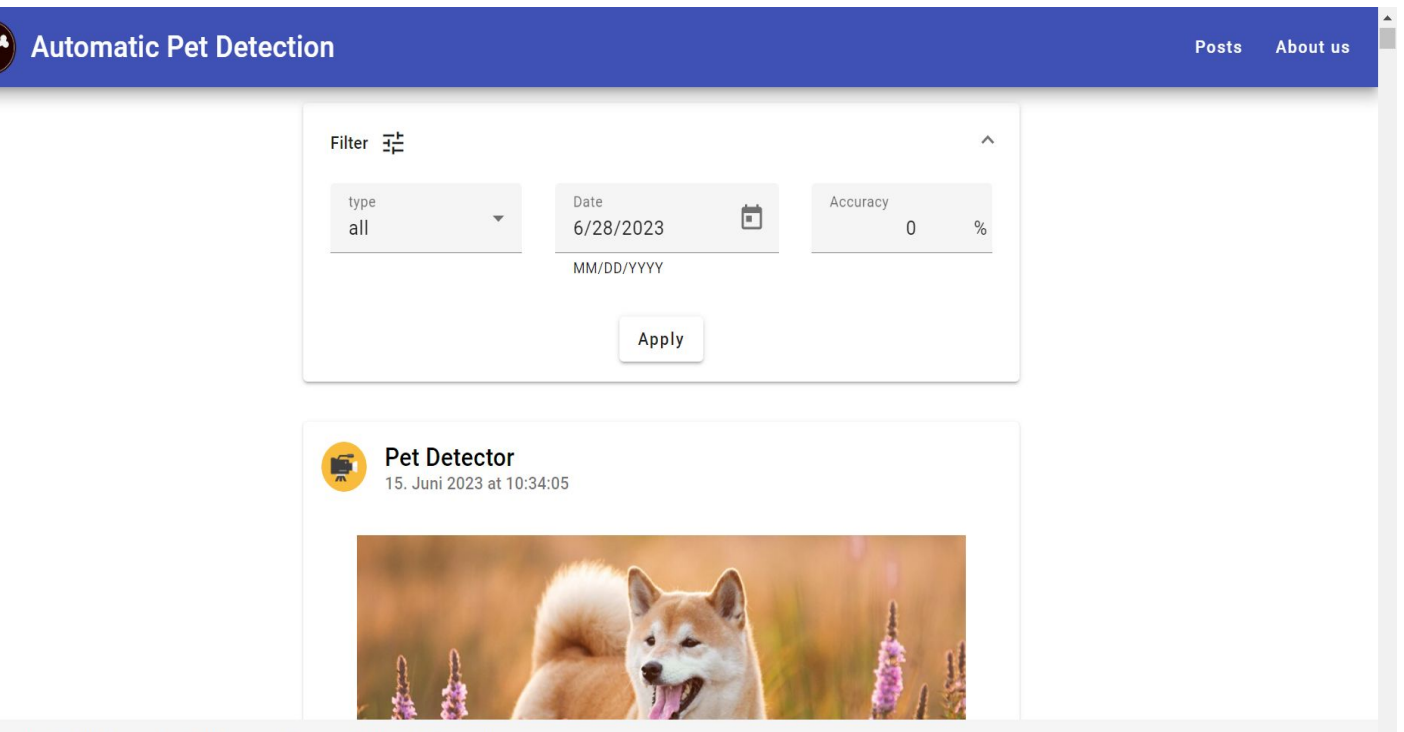

Copyright @ 2023 Automatic Pet Detection Project - All Rights Reserved.

### **About Us**

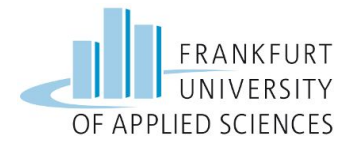

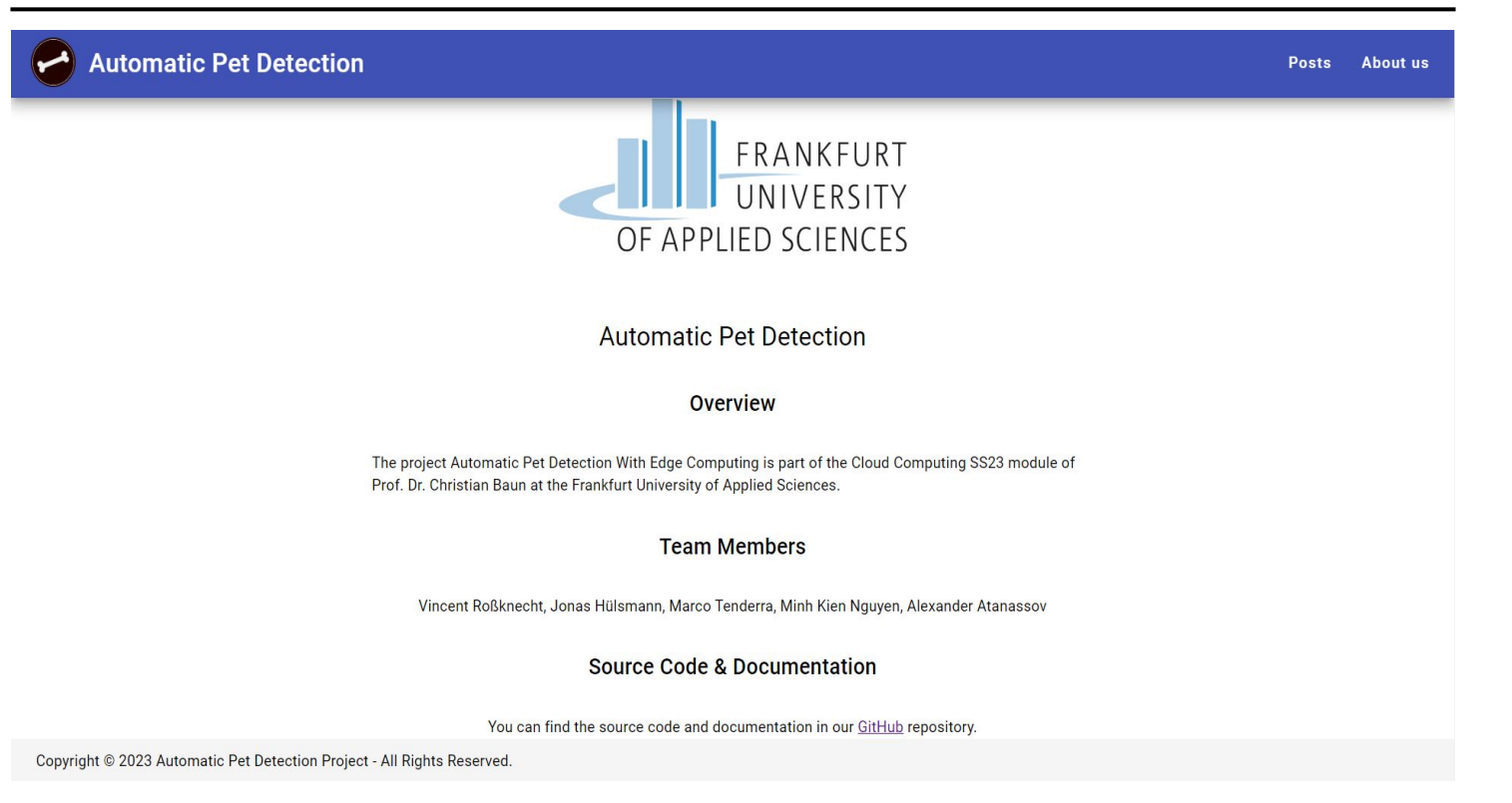

## **Frontend**

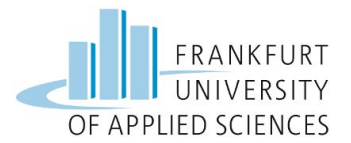

#### **Communication With Backend**

- Through HTTP requests
- Rest API for retrieving data by a given filter
- At most ten images are retrieved per request
- **Filter criteria:** 
	- Date: Retrieved data must be before the given date
	- Type: Retrieved data must have at least one pet of the given type
	- Accuracy: Minimum accuracy of all pets in the retrieved data

#### **Deployment**

- Dockerize the application for **linux/arm64** architecture
- Create a YAML file to specify deployment configuration
- Apply YAML file to deploy frontend on the Kubernetes cluster

# **API - Django**

#### **Overview**

- Used Framework: Django
	- Fast setup, easy to use, built-in functions for db-calls and url routing
- Main Task: Providing communication endpoints for the sensor node and frontend for reading/writing to db
- Implementation of:
	- Models, Serializers, Views, URLs
- Set up SQLite 3 DB for Models/Serializers until MySQL DB is ready for deployment

#### **Problems**

- MongoDB instead of MySQL makes M/S unnecessary
- Deployment on Kubernetes Cluster not possible

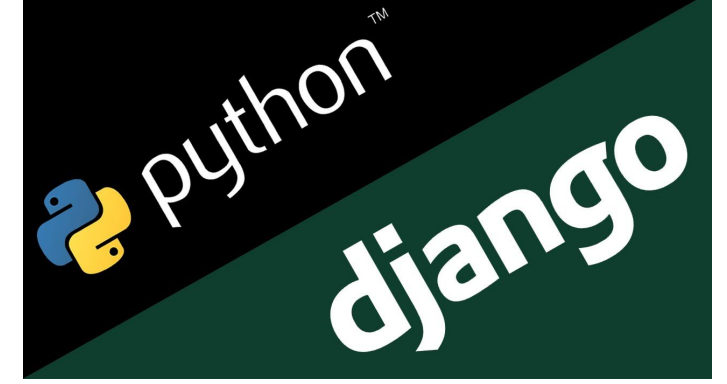

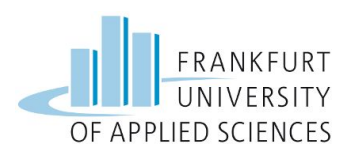

### **API - Flask**

#### **Overview**

- Used Framework: Flask
	- Lightweight framework with built-in dev-server and fast debugger
- Main Task: Take the place of Django-Backend and reduce bloat
- Implementation of:
	- Views, URLs, MongoDB-Connection via PyMongo
- Successful deployment on Kubernetes

#### **Problems**

- Round-robin DNS of MongoDB's Stateful Set not supported by PyMongo
	- Drop of MongoDB instances on Kubernetes from 3 to 1

### **Solution**

Switch to another language or database (not feasible in time)

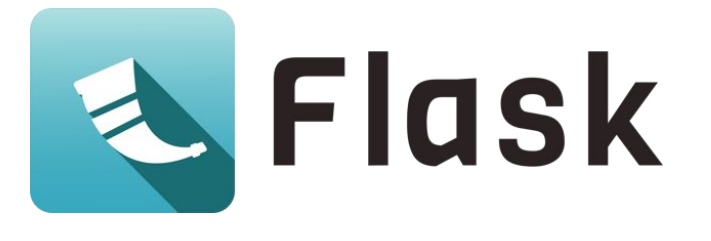

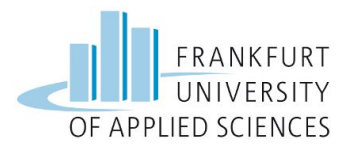

#### 18

## **Storage Service**

### **Starting Point**

- A storage service that can replicate data on Persistent Volumes (PV) across worker nodes
- provides high availability and fault tolerance for data on cluster

#### **Options**

- Longhorn
- **OpenEBS with Replicated Volumes**

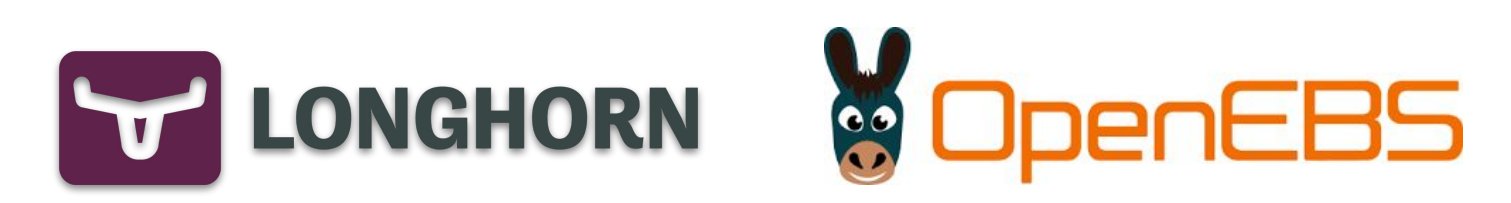

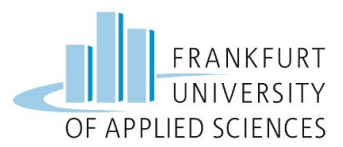

## **Longhorn**

#### **Pros**

lightweight

#### **Cons**

- CrashLoopBackOff<br>● Complex
- **Prerequisites**

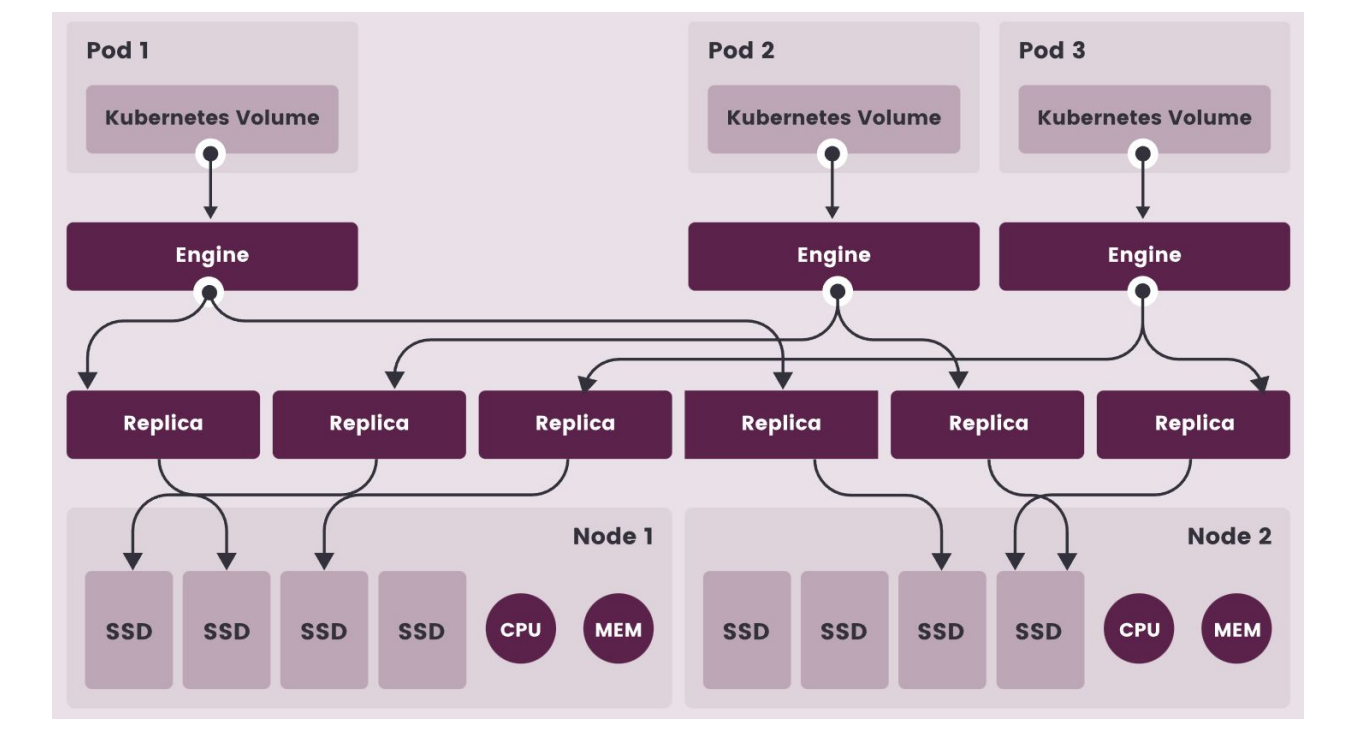

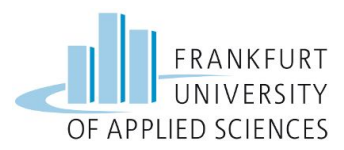

# **OpenEBS with Replicated Volumes**

#### **Pros**

easier to set up than Longhorn

#### **Cons**

CrashLoopBackOff

#### **Conclusion**

Not recommendable to use a storage service for replicating PV data across worker nodes

#### **Reason**

Overhead on cluster, eventually leading to out-of-memory or -resource

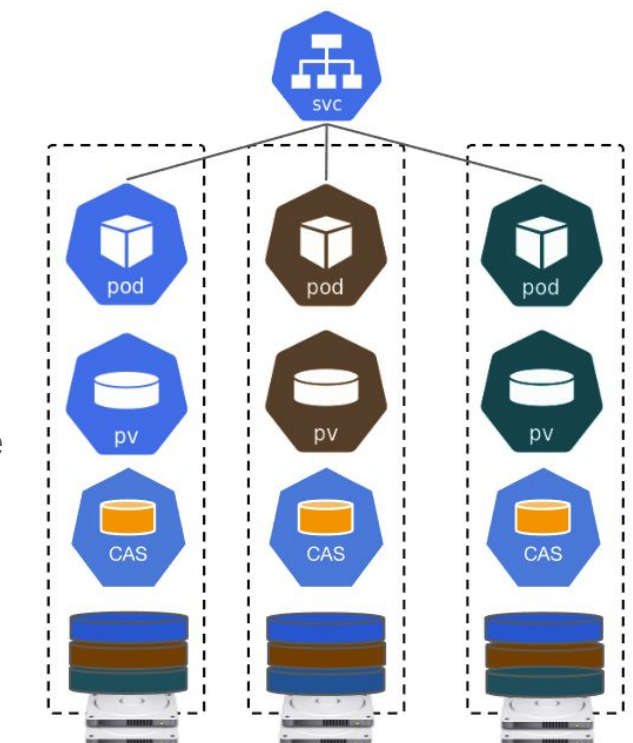

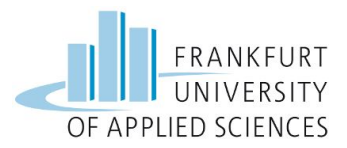

# **Storage Service**

#### **Current Design**

- Delegate the replication of PV data to DBS pods:
	- Each DBS pod runs on a worker node.
	- When the DBS pods synchronize their data, PV data are also replicated across worker nodes.
- Use OpenEBS with Local Volumes: OpenEBS only serves to dynamically provision Local PV for DBS pods.

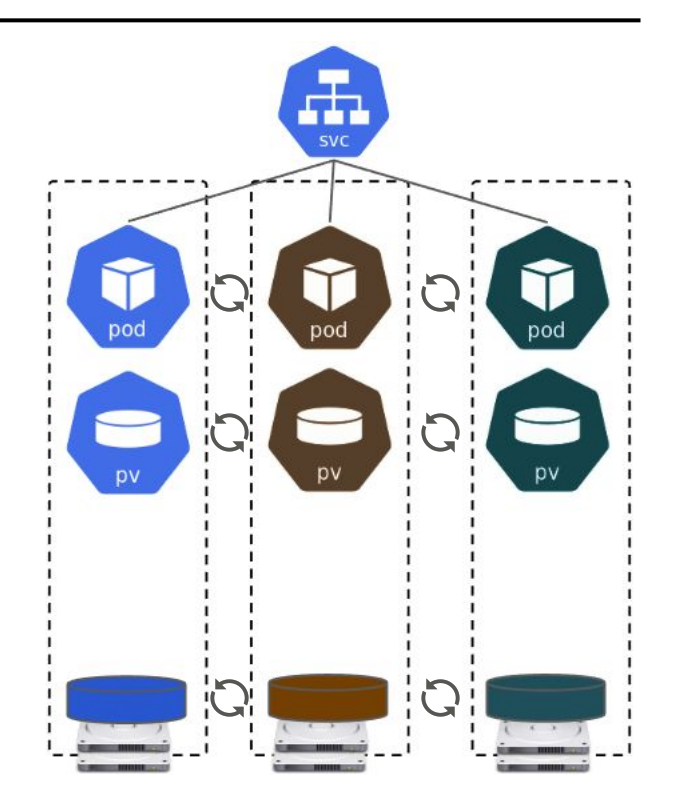

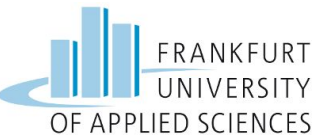

**DBS**

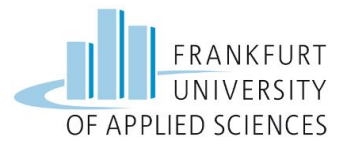

#### **Starting Point**

- A DBS that enables data replication across its instances
- must also support **arm64/v8** architecture
- How to store images and detection results for querying later?

#### **Options**

- **Relational DBS**
- **NoSQL Document DBS**

```
{
   "picture": <Encoded string of image>,
   "date": "2023-05-28", 
   "time": "10:15:46",
   "detections": [
      {"type": "Cat", "accuracy": 0.912, "bid": 1},
      {"type": "Dog", "accuracy": 0.728, "bid": 2}
 ]
}
```
*Sample data from Sensor Node*

## **Relational vs. NoSQL Document**

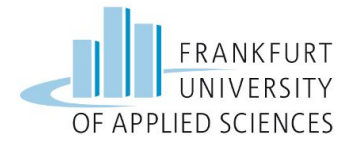

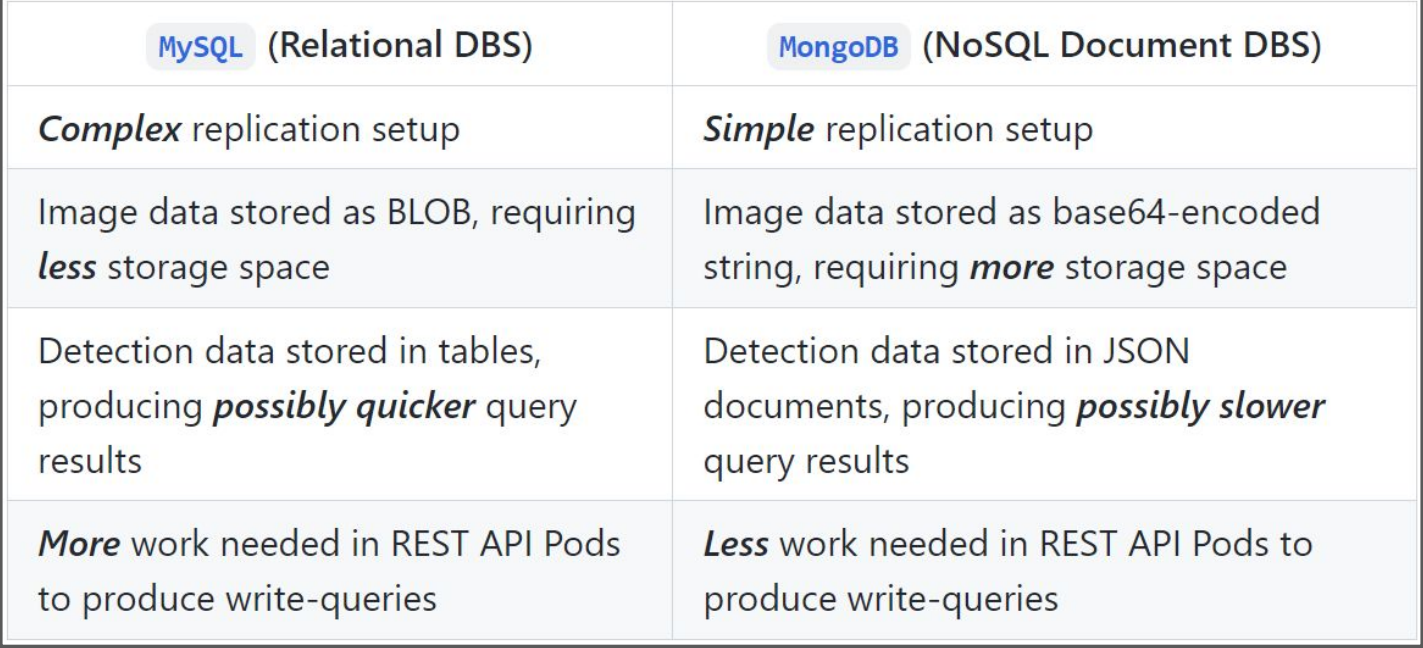

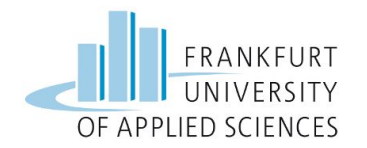

## **Initial MongoDB Setup**

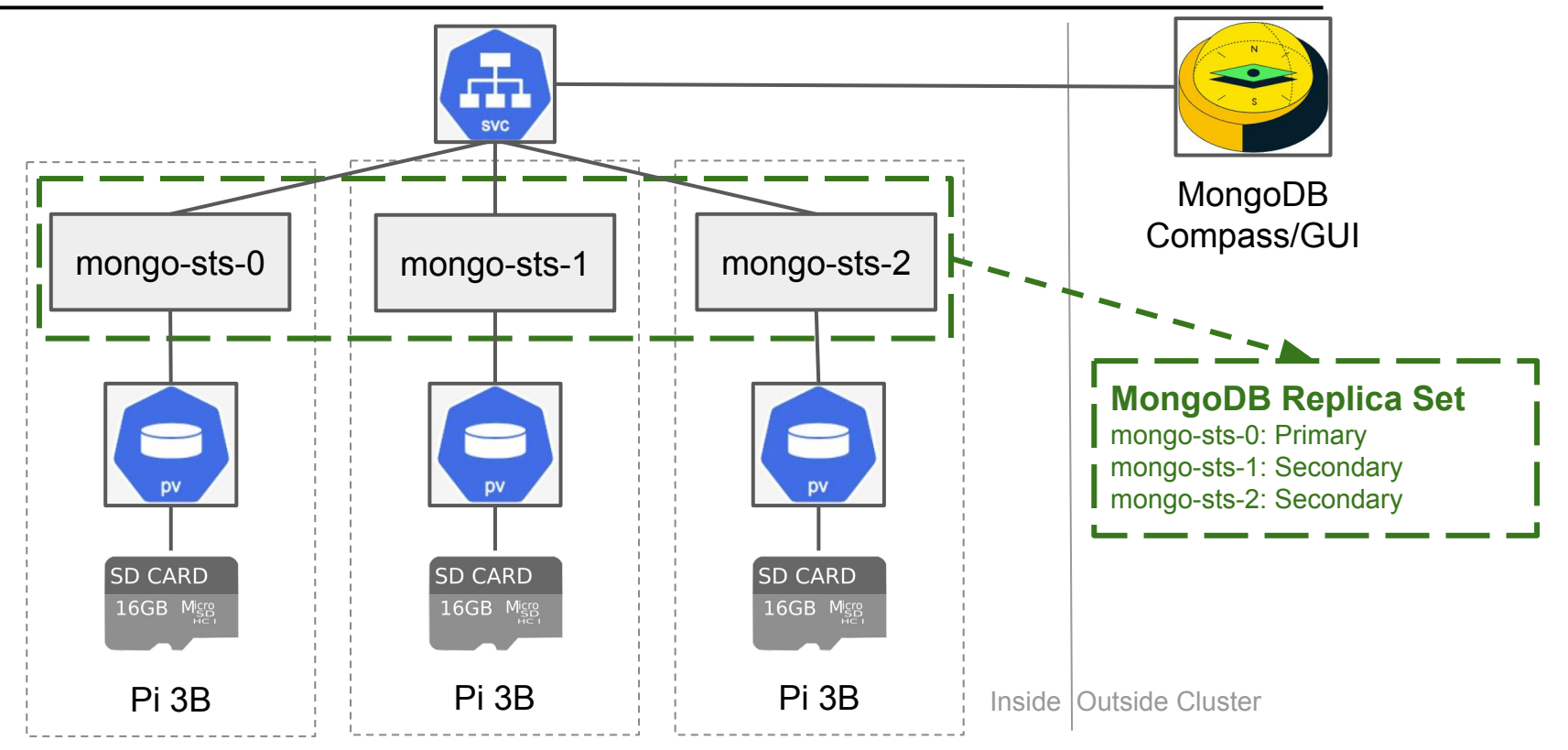

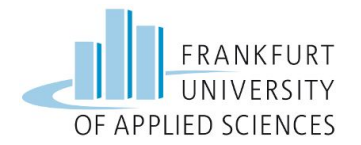

### **Current MongoDB Setup**

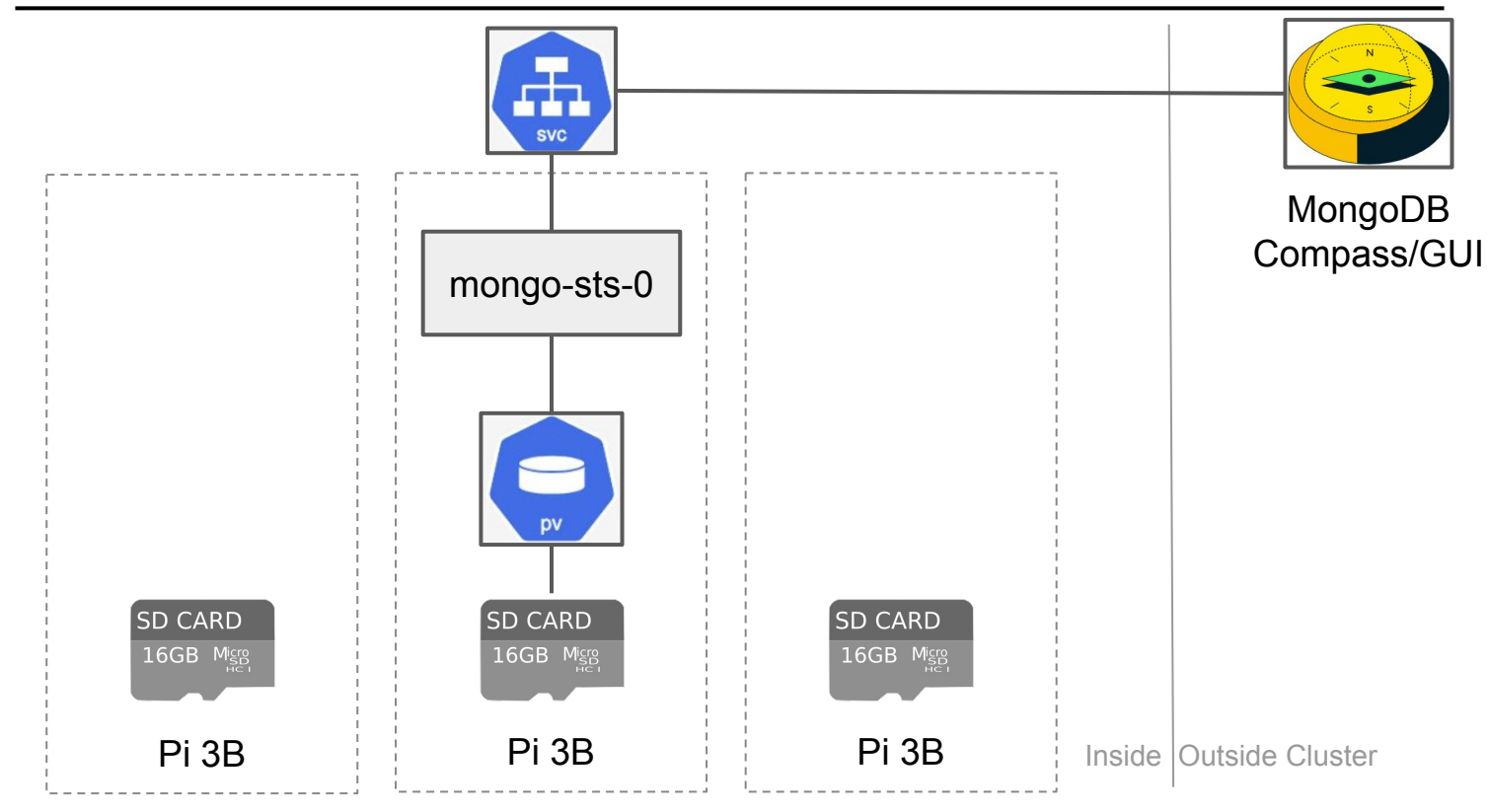

### **Demo**

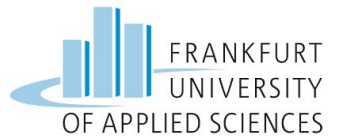

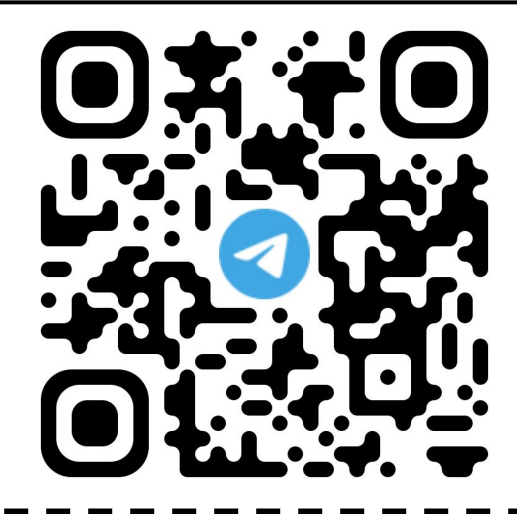

**Scan the QR code above to take part in our Demo! We will be back shortly after setting up our system. Thank you for your patience!**

### **Q&A**

#### **Contact Us!**

- Sensor Node:
	- **E** vincent.rossknecht@stud.fra-uas.de
	- **E** tenderra@stud.fra-uas.de
- Cluster:
	- **E** minh.nguyen4@stud.fra-uas.de
	- **E** jonas.huelsman@stud.fra-uas.de
	- **Ala** alexander.atanassov@stud.fra-uas.de

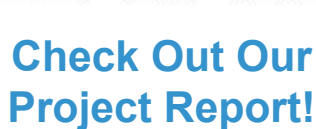

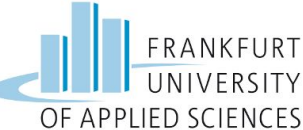

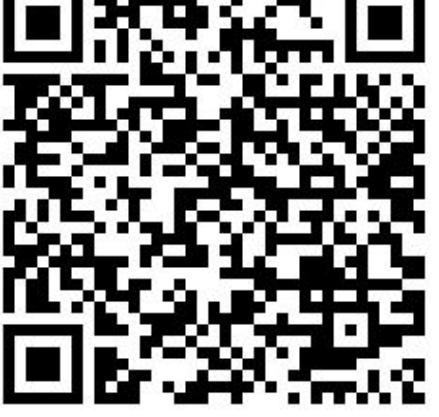

#### **Thank You For Your Attention!**

# **Appendix: Kubernetes Architecture**

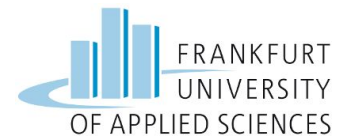

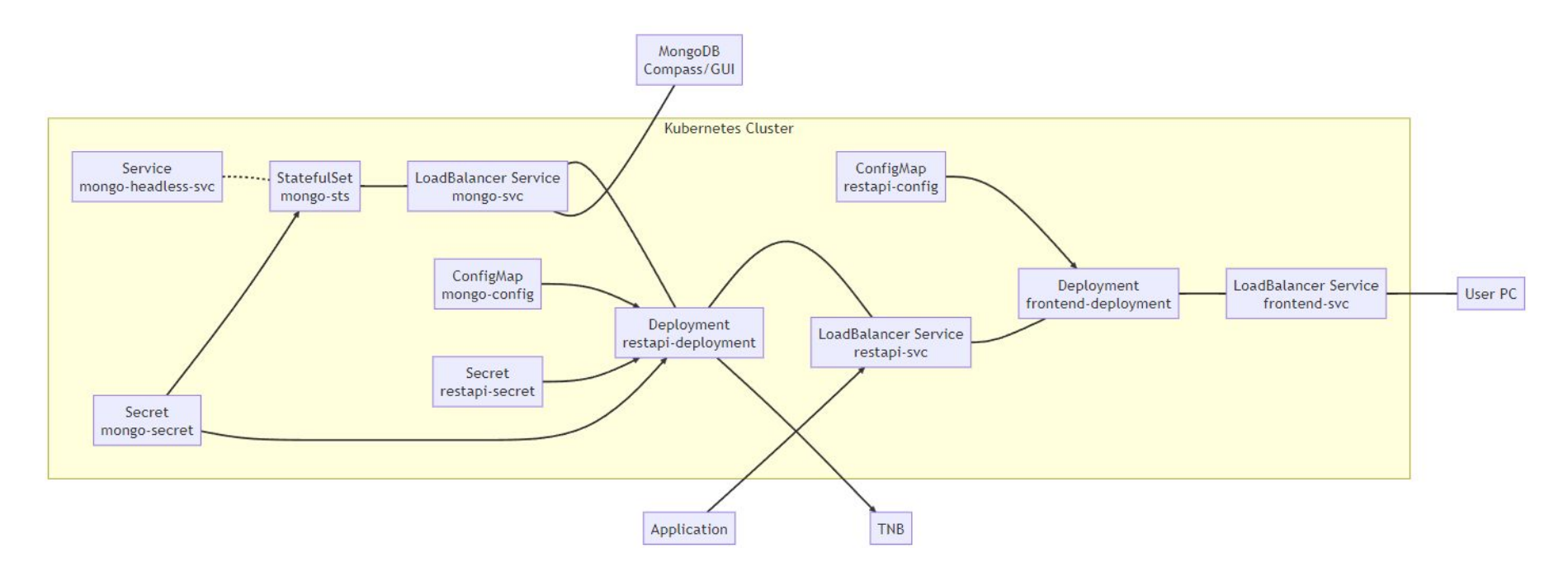

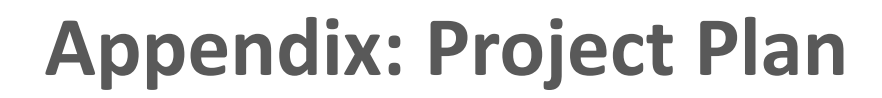

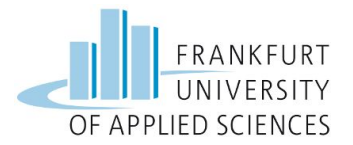

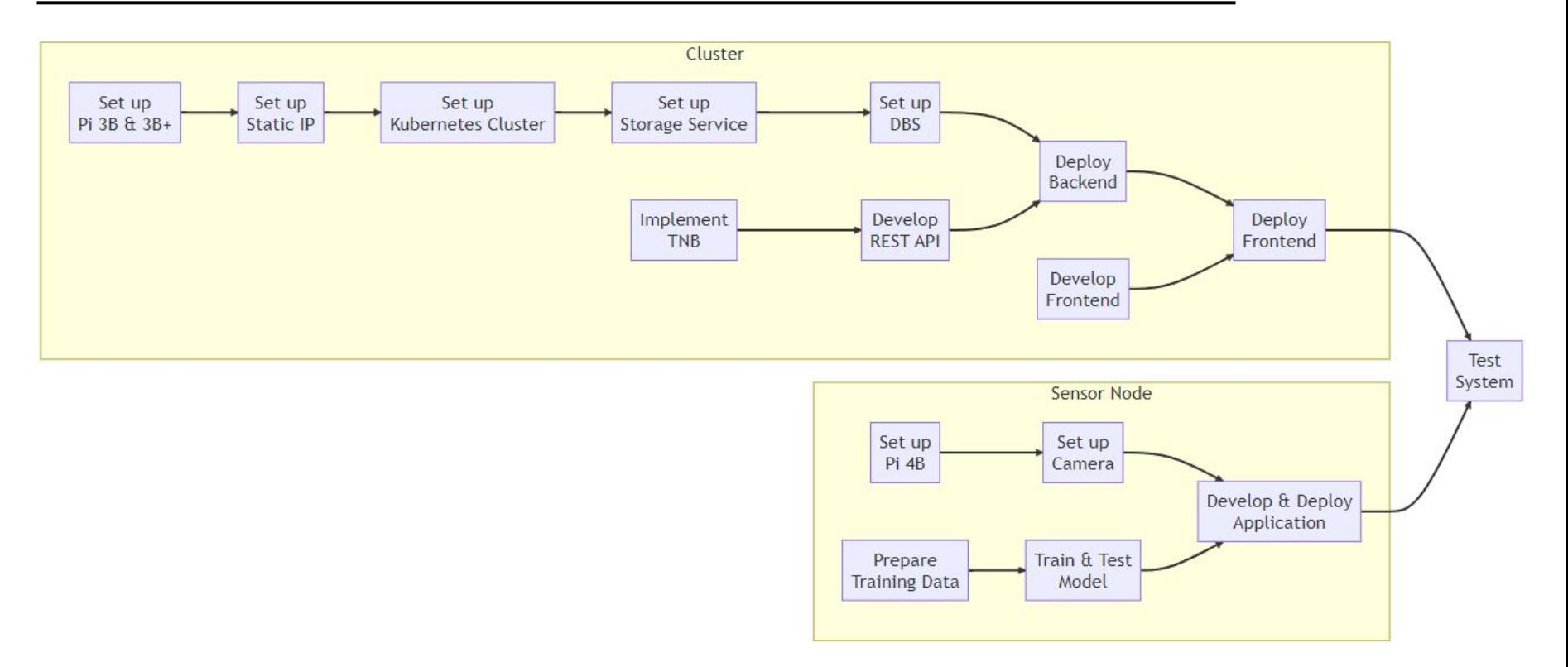